## **EECS150 - Digital Design**

## **Lecture 6 - Logic Simulation**

Feb 7, 2013 John Wawrzynek

Spring 2013 **EECS150** - LecO6-sim

Page 1

### **Encoder Example**

#### What is y if  $x = 4$  b1111?

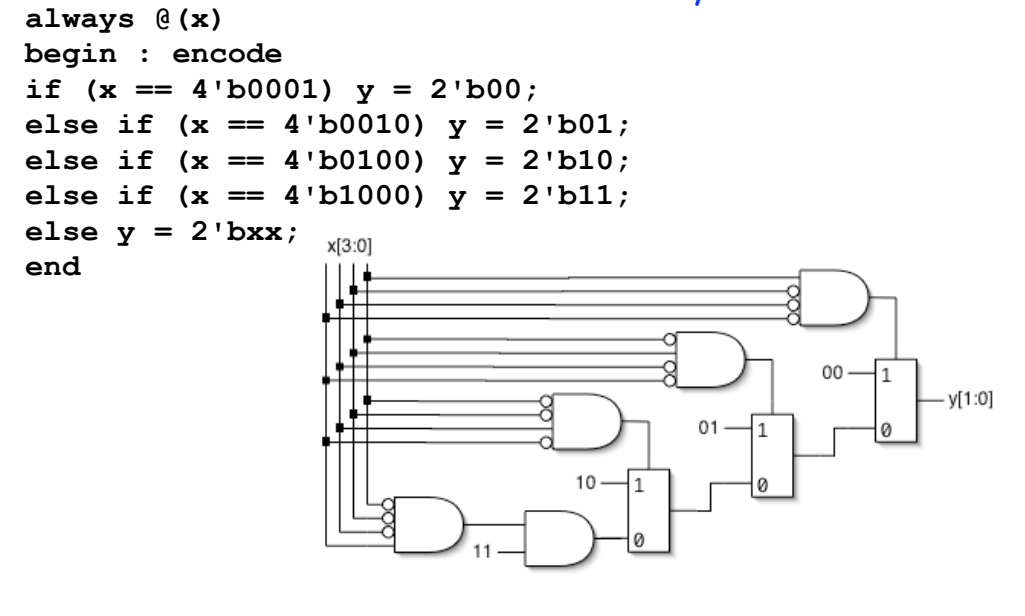

## **Encoder Example (cont.)**

### What is y if  $x = 4$  b1111?

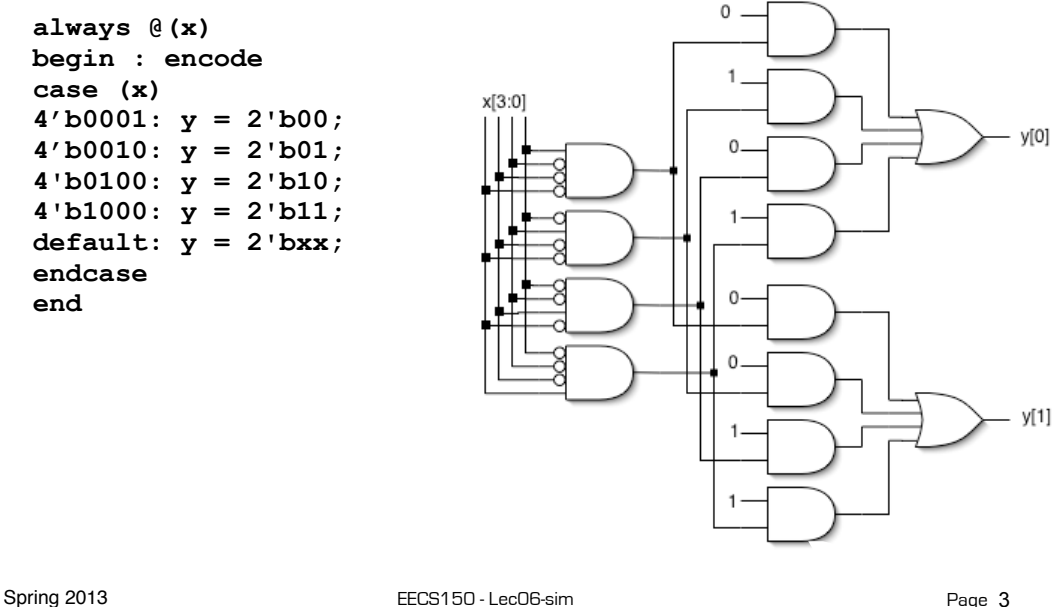

# **Encoder Example (cont.)**

If you can guarantee that only one 1 appears in the input, then simpler logic can be generated:

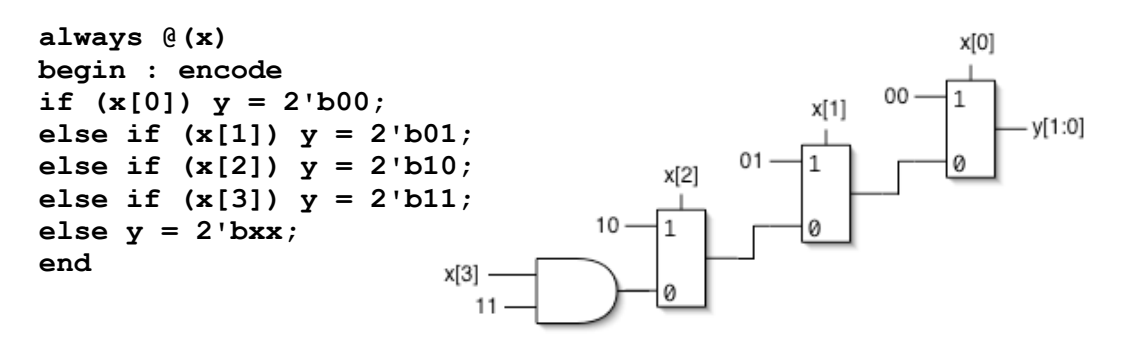

If the input applied has more than one 1, then this version functions as a "priority encoder". The least significant 1 gets priority (the more significant 1's are ignored). Again the circuit will be simplified when possible.

## **EECS150 Design Methodology**

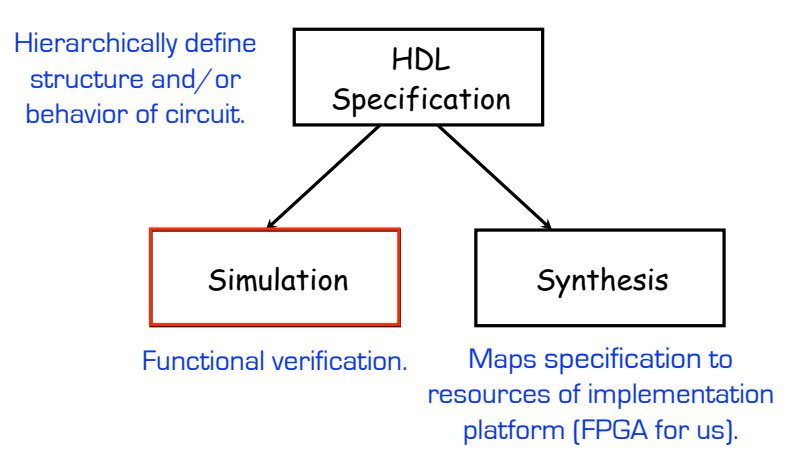

Let's look at the other branch.

Spring 2013 **EECS150** - LecO6-sim

Page 5

# **Design Verification**

- Industrial design teams spend a large percentage of the design time on design verification:
	- Removing functional bugs, messaging the design to meet performance, cost, and power constraints.
- Particularly important for IC design, less so for FPGAs.
- A variety of tools and strategies are employed.
	- **Simulation**: software that interprets the design description and mimics signal behavior and timing (and power consumption).
		- Simulation provides better controllability and observability over real hardware. Saves on wasted development time and money.
	- **Emulation**: hardware platform (usually FPGAs) are used to mimic behavior of another system. Fast simulation.
	- **Static Analysis**: tools examines circuit structure and reports on expected performance, power, or compares alternative design representations looking for differences.

## **Simulation**

Verilog/VHDL simulators use 4 signals values:

0, 1, X (unknown), Z (undriven)

Simulation engine algorithm typically "discrete event simulation"

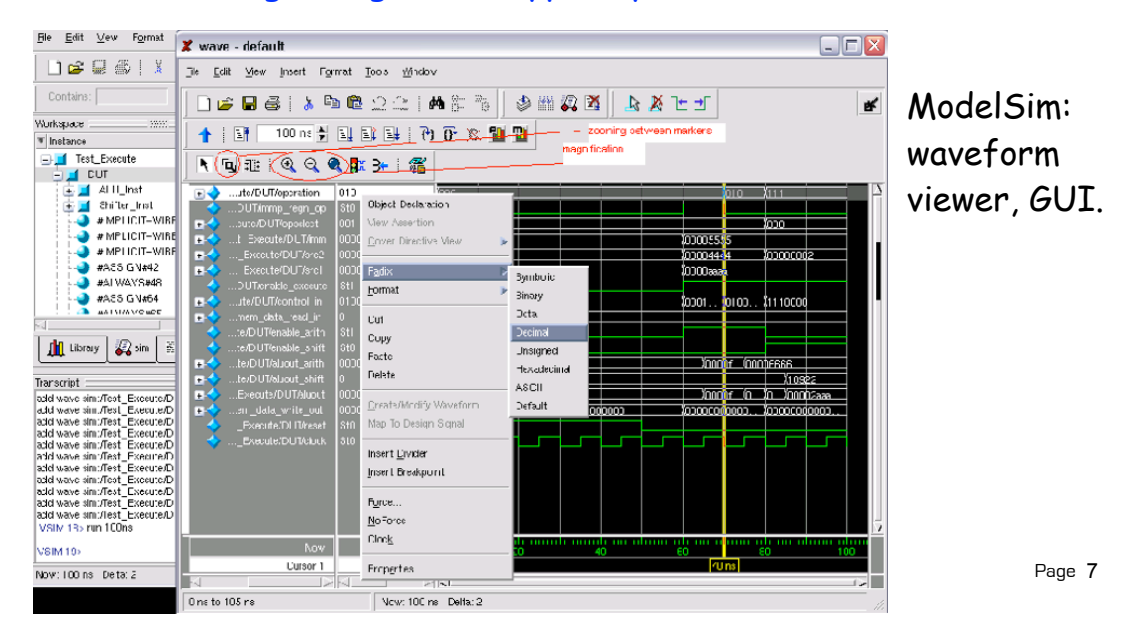

# **Discrete Event Simulation Engine**

- A time-ordered list of events is maintained Event: a value-change scheduled to occur at a given time All events for a given time are kept together
- The scheduler removes events for a given time ...
	- ... propagates values, executes models, and creates new events ...

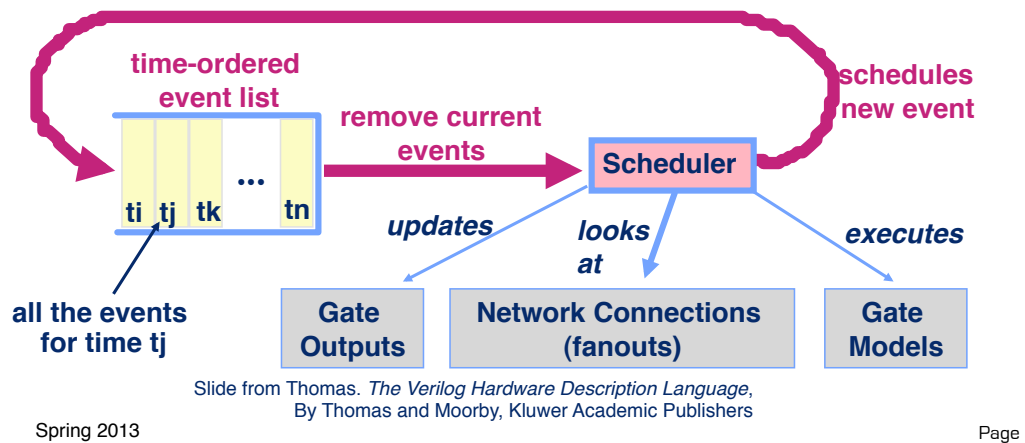

## **Simulation Testing Strategies**

- **Unit Testing**: Large systems are often too complex to test all at once, so an bottom-up hierarchical approach. Sub-modules are tested in isolation.
- **Combinational Logic blocks**: when practical, exhaustive testing. Otherwise a combination of random and directed tests.
- **Finite state machines**: test every possible transition and output.
- **Processors**: use software to expose bugs.
- In all cases, the simulated output values are checked against the expected values. Expected values are derived through a variety of means:
	- HDL behavior model running along side the design under test
	- precomputed inputs and outputs (vectors)
	- co-simulation. Ex: C-language model runs along side ModelSim

Spring 2013 **EECS150** - LecO6-sim

Page 9

## **Testbench**

#### Top-level modules written specifically to test other modules.

```
module testmux;
Generally no ports.
    reg a, b, s;
                                          Usually never synthesized to circuits. 
                                          Therefore free to use "simulation only" 
    wire f;
                                          language constructs.
    reg expected;
                                                                  Instantiation of DUT 
mux2<sup>1</sup>/myMux (.select(s), .in0(a), .in1(b), .out(f));
   . . . . . . . . .
                                                Initial block similar to "always" block 
 initial
without a trigger. It triggers once 
         begin
                                                 automatically at the beginning of 
 s=0; a=0; b=1; expected=0;
                                                 simulation. (Also supported on FPGAs).
 #10 a=1; b=0; expected=1;
                                                 "#n" used to advance time in 
           Assignments used to<br>
Assignments used to<br>
Assignments used to
 #10 s=1; a=0; b=1; expected=1;
                                                 simulation. Delays some action by 
    ......<u>en</u>d
                                                 a number of simulation time units. 
    initial
                        set inputs. Note multiple initial blocks.
         $monitor(
              "select=%b in0=%b in1=%b out=%b, expected out=%b time=%d",
 s, a, b, f, expected, $time);
$monitor triggers whenever 
     endmodule // testmux
                                                        any of its inputs change. 
                                                        Sends output to console.A variety of other "system functions exist for 
displaying output and controlling the simulation. Most simulators also include a 
     Spring 2013 EECS150 - LecO6-sim way to view waveforms of a Page
                                                                             Page 10
                                                  set of signals.
```
### **Mux4 Testbench**

```
module testmux4;
                                          Declaration and initialization all at once. 
  reg [5:0] count = 6'b000000;
                                          Generally not available in synthesis.
   reg a, b, c, d, expected;
   reg [1:0] S;
           DUT instantiation
   wire f;
  mux4 myMux (.select(S), .in0(a), .in1(b), .in2(c), .in3(d), .out(f));
   initial
                      Enumerate all possible input patterns.
     begin
       repeat(64)
         begin
                                                 Apply pattern to DUT
          {S, d, c, b, a} = count[5:0]; case (S)
                        -----------------<br>----------------
                                       FILMIO BEHAVIORAL MODEL OF MUX4
              2'b00: expected = a;
              2'b01: expected = b;
                                              $strobe displays data at a selected time. That 
              2'b10: expected = c;
                                              time is just before simulation time is 
              2'b11: expected = d;
                                              advanced (after all other events).
            endcase // case(S)
            #8 $strobe( "select=%b in0=%b in1=%b in2=%b in3=%b out=%b, 
                             expected=%b time=%d", S, a, b, c, d, f, expected, $time);
            #2 count = count + 1'b1;
                                                Delay to allow mux outputs to stabilize. 
         end
                  Wait a bit, then bump count.
                                                Here we assume mux delay < 2ns.
         $stop;
     end
                                                Alternative to $strobe in this case,
endmodule
                                                  #8 if (f != expected) $display("Mismatch: ...);
      Spring 2013 EECS150 - LecO6-sim
                                                                                     Page 11
```
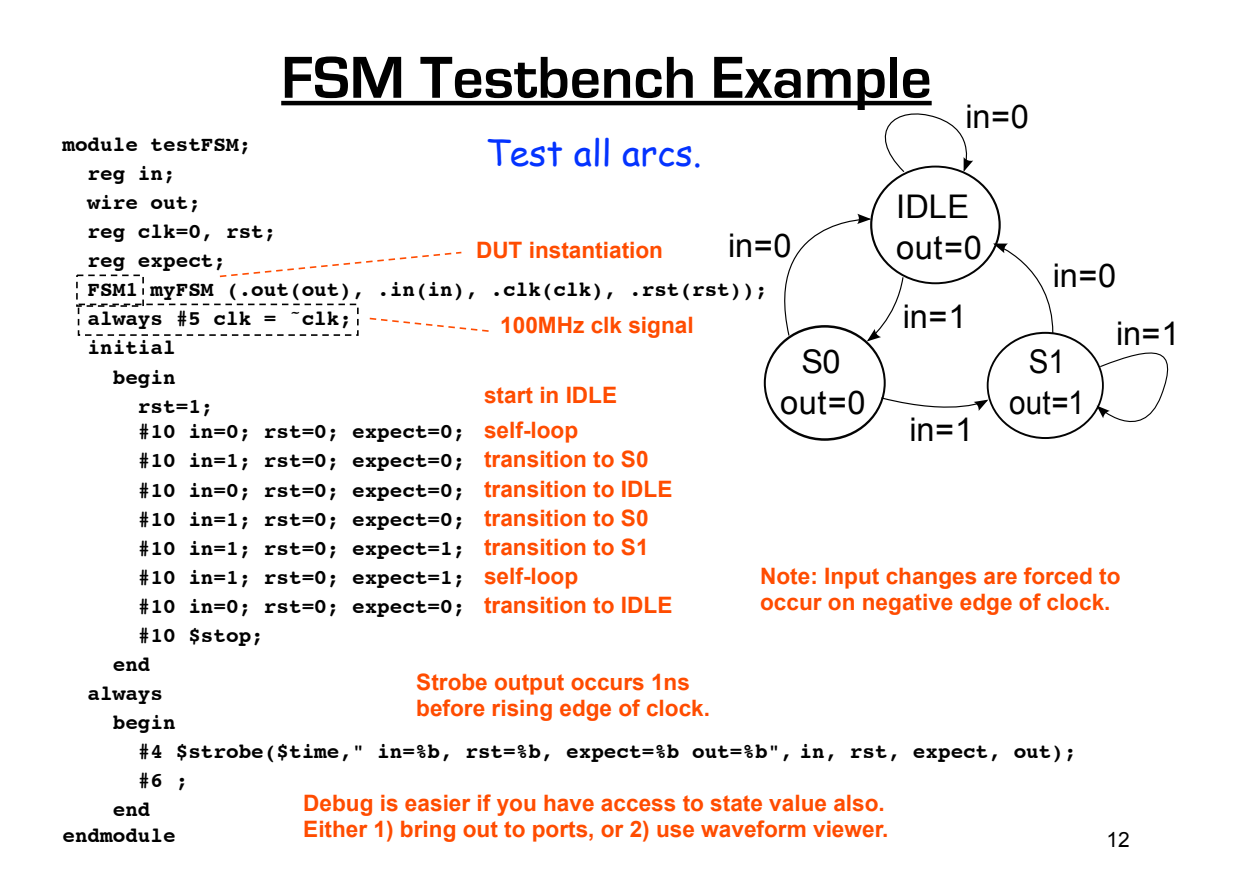

# **Final Words (for now) on Simulation**

Testing is not always fun, but you should view it as part of the design process. Untested potentially buggy designs are a dime-a-dozen. Verified designs have real value.

Devising a test strategy is an integral part of the the design process. It shows that you have your head around the design. It should not be an afterthought.

Spring 2013 **EECS150** - LecO6-sim

Page 13